### Analyse Factorielle des Correspondances

MSPES-ENSAI

<span id="page-1-0"></span>[Introduction](#page-1-0)

#### Introduction

**Idée générale** L'analyse factorielle des correspondances (AFC) est une méthode factorielle pour l'exploration statistique d'une **table de contingence** définie par **deux** variables **qualitatives**.

**Objectif** Le but est d'étudier la liaison entre ces deux variables qualitatives (notamment quelles associations de modalités sont sur-représentées).

**Notations:** On considère deux variables qualitatives A et B ayant respectivement n et p modalités. Ces variables sont observées simultanément sur  $k$  individus affectés de poids identiques 1*/*n. On peut donc construire le tableau de contingence suivant

$$
K = \begin{bmatrix} k_{ij} \end{bmatrix} \begin{array}{c} i = 1, \ldots, n \\ j = 1, \ldots, p \end{array}
$$

où  $k_{ii}$  est le nombre d'observations prenant le niveau i pour la variable A et le niveau j pour la variable B.

#### Introduction

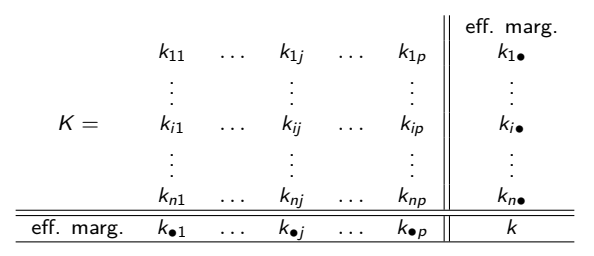

Table 1: Table de contingence  $K$ 

On note

- $\blacktriangleright$   $k_{i\bullet} = \sum_{j=1}^{p} k_{ij}$  l'effectif marginal de la ligne *i*.
- $\blacktriangleright$   $k_{\bullet j} = \sum_{i=1}^{n} k_{ij}$  l'effectif marginal de la colonne j.
- $k = \sum_{i=1}^{n} \sum_{j=1}^{n} k_{ij}$  l'effectif total.

On dit que deux variables  $A$  et  $B$  sont non liées relativement à  $K$  si et seulement si

$$
\forall (i,j) \in \{1,\ldots,n\} \times \{1,\ldots,p\} : k_{ij} = \frac{k_{i\bullet}k_{\bullet j}}{k}.
$$

Cette notion est cohérente avec celle d'indépendance en probabilité. En effet,

$$
X \perp Y \Leftrightarrow \underbrace{\mathbb{P}(A = i \cap B = j)}_{\text{estimée par}} = \underbrace{\mathbb{P}(A = i)}_{\text{estimée par}} \times \underbrace{\mathbb{P}(B = j)}_{\text{estimée par}} \times \forall (i, j)
$$

On souhaite étudier la liaison entre A et B à partir de nos observations.

La représentation graphique des profils-lignes ou des profils-colonnes, au moyen de diagrammes en barres parallèles, ainsi que le calcul de coefficients de liaison (Cramer) donnent une première idée de la variation conjointe des deux variables (cf. cours de stat desc).

Le test du *χ* <sup>2</sup> permet de plus de s'assurer du caractère significatif de cette liaison.

On test l'indépendance entre deux variables qualitatives  $A$  et  $B$  par le test du  $\chi^2$ construit de la manière suivante:

- l'hypothèse nulle est  $H_0$ : A et B sont indépendantes,
- I'hypothèse alternative est  $H_1$ : A et B ne sont pas indépendantes.

La statistique de test est alors

$$
T = \frac{1}{k} \sum_{i=1}^{n} \sum_{j=1}^{p} \frac{(k_{ij} - \frac{k_{i} \cdot \mathbf{e}_{ij}}{k})^2}{\frac{k_{i} \cdot \mathbf{e}_{ij}}{k}}.
$$

Pour des grandes valeurs de  $k$ , et si  $H_0$  est vraie,

$$
\mathcal{T} \sim \chi^2_{(n-1)(p-1)}.
$$

On rejette donc  $H_0$  et on conclut au caractère significatif de la liaison entre A et B si T dépasse une valeur particulière (valeur ayant une probabilité faible et fixée a priori *α* d'être dépassée par une loi du *χ* <sup>2</sup> à (n − 1)(p − 1) degrés de liberté).

En pratique, on choisit souvent un risque de 1ère espèce  $\alpha = 0.05$  (risque de rejeter  $H_0$ ) à tort).

On compare la statistique observée t (i.e., la réalisation de T) au quantile  $1 - \alpha$  du  $\chi^2_{(n-1)(p-1)}$ .

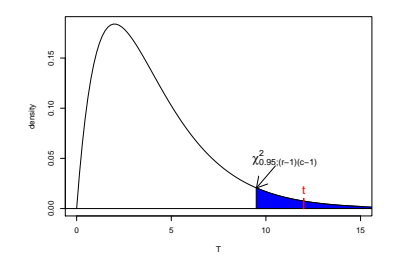

- $\blacktriangleright$  La statistique observée t est dans la zone de rejet (t supérieur au quantile 0.95 du  $\chi^2_{(n-1)(p-1)}$ ).
- Au risque de première espèce  $\alpha = 0.05$ , on rejette  $H_0$ .
- lien significatif entre  $A$  et  $B$ .

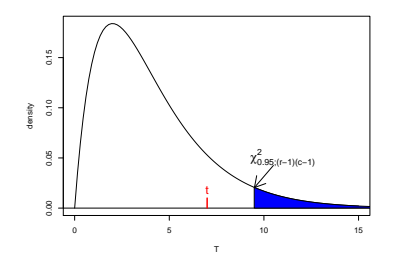

- $\blacktriangleright$  La statistique observée t n'est pas dans la zone de rejet (t inférieur au quantile 0.95 du  $\chi^2_{(n-1)(p-1)}$ ).
- Au risque de première espèce  $\alpha = 0.05$ , on ne peut pas rejeter  $H_0$ .
- $\triangleright$  On ne conclut pas à un lien significatif entre A et B. L'AFC a peu d'intérêt dans ce cas.

La majorité des logiciels retourne la p-valeur d'un test.

Ici la p-valeur associée à la statistique de test observée t est

$$
p\text{-}valueur = \mathbb{P}(\chi^2_{(n-1)(p-1)}>t)
$$

- $\blacktriangleright$  Si p-valeur  $>\alpha$  alors *t* n'est pas dans la zone de rejet (*i.e, t* <  $\chi^2_{1-\alpha;(n-1)(p-1)}$ ). Au risque de première espèce  $\alpha = 0.05$ , on ne peut donc pas rejeter  $\hat{H}_0$ .
- I Si p-valeur *< α* alors t est dans la zone de rejet (i.e, t *> χ*<sup>2</sup> 1−*α*;(n−1)(p−1) ). Au risque de première espèce  $\alpha = 0.05$ , on peut donc rejeter  $H_0$ . Au plus p-valeur *<< α*, au plus la probabilité que A et B soient liées est forte.

<span id="page-12-0"></span>[Profils-lignes et profils-colonnes](#page-12-0)

On considère le tableau des fréquences relatives

$$
F = \frac{1}{k} K = \begin{bmatrix} \frac{k_{ij}}{k} \end{bmatrix} \begin{array}{l} i = 1, \ldots, n \\ j = 1, \ldots, p \end{array} = \begin{bmatrix} f_{ij} \end{bmatrix} \begin{array}{l} i = 1, \ldots, n \\ j = 1, \ldots, p \end{array}
$$

et on note  $f_{i\bullet}=\sum_{j=1}^n\frac{k_{ij}}{k}$  et  $f_{\bullet j}=\sum_{i=1}^p\frac{k_{ij}}{k}.$ 

#### Profils-lignes

Le tableau des profils-lignes  $X$  est le tableau des fréquences conditionnelles de la modalité  $j$  de  $B$  sachant la modalité  $i$  de  $A$ :

$$
X = \begin{bmatrix} \frac{f_{ij}}{f_{i\bullet}} \end{bmatrix} \begin{array}{l} i = 1, \ldots, n \\ j = 1, \ldots, p \end{array}
$$

*.*

Ainsi avec les notations du cours d'ACP

$$
X = \begin{bmatrix} x_1^\top \\ \vdots \\ x_i^\top \\ \vdots \\ x_n^\top \end{bmatrix} \text{ avec } x_i = \begin{bmatrix} f_{i1}/f_{i\bullet} \\ \vdots \\ f_{ij}/f_{i\bullet} \\ \vdots \\ f_{ip}/f_{i\bullet} \end{bmatrix} \in \mathbb{R}^p.
$$

#### Profils-lignes

On observe *n* profils-lignes  $x_i = \left[f_{i1}/f_{i\bullet}, \ldots, f_{ij}/f_{i\bullet}, \ldots, f_{ip}/f_{i\bullet}\right]^{\top} \in \mathbb{R}^p$ .

Les profils-lignes sont définis sur un simplex (i.e., coordonnées du vecteur positives et sommes des éléments du vecteur égale à 1).

En associant à chaque  $x_i$  sa fréquence relative  $f_i$  comme pondération, on obtient le nuage pesant de  $\mathbb{R}^p$  suivant

$$
N_L=\{\{x_i,f_{i\bullet}\}; i=1,\ldots,n\}.
$$

Le centre de gravité du nuage  $N_L$  est

$$
g = \left[f_{\bullet 1}, \ldots, f_{\bullet j}, \ldots, f_{\bullet p}\right]^{\top}.
$$

#### Profils-colonnes

Le tableau des profils-colonnes  $Y^{\top}$  est le tableau des fréquences conditionnelles de la modalité i de  $\overline{A}$  sachant la modalité i de  $\overline{B}$ :

$$
Y = \begin{bmatrix} y_1^{\top} \\ \vdots \\ y_j^{\top} \\ \vdots \\ y_p^{\top} \end{bmatrix} \text{ avec } y_j = \begin{bmatrix} f_{1j}/f_{\bullet j} \\ \vdots \\ f_{jj}/f_{\bullet j} \\ \vdots \\ f_{nj}/f_{\bullet j} \end{bmatrix} \in \mathbb{R}^n.
$$

En associant à chaque  $y_i$  sa fréquence relative  $f_{\bullet i}$  comme pondération, on obtient le nuage pesant de  $\mathbb{R}^n$  suivant

$$
N_C=\{\{y_j,f_{\bullet j}\}; j=1,\ldots,p\}.
$$

Le centre de gravité du nuage  $N_c$  est

$$
h = \begin{bmatrix} f_{1\bullet}, \ldots, f_{i\bullet}, \ldots, f_{n\bullet} \end{bmatrix}^\top
$$

*.*

#### Inertie

En néglieant l'aléatoire. . .

$$
A \text{ et } B \text{ indpt} \Leftrightarrow \forall (i,j), f_{ij} = f_{i\bullet} f_{\bullet j}
$$
\n
$$
\Leftrightarrow \forall (i,j), \frac{f_{ij}}{f_{i\bullet}} = f_{\bullet j}
$$
\n
$$
\Leftrightarrow \forall i, x_i = g
$$
\n
$$
\Leftrightarrow \forall (i,j), \frac{f_{ij}}{f_{\bullet j}} = f_{i\bullet}
$$
\n
$$
\Leftrightarrow \forall j, y_j = h
$$

#### Inertie

L'inertie comme mesure d'écart à l'indépendance:

 $\blacktriangleright$  sur le tableau des profils-lignes X

$$
I=\sum_{i=1}^n f_{i\bullet}d_{M_L}(x_i,g)^2.
$$

 $\triangleright$  sur le tableau des profils-lignes Y

$$
J=\sum_{j=1}^p f_{\bullet j}d_{M_C}(y_j,h)^2.
$$

L'étude de la liaison entre  $A$  et  $B$  se fait par l'étude des inerties  $I$  et  $J$  à travers une ACP particulière.

#### Analyse Factorielle des Correspondances

Dans le cas de l'indépendance statistique, les tableaux des profils-lignes et de profils-colonnes sont alors réduits à un point en leurs centres de gravité respectifs.

L'étude de la forme de ces nuages au moyen d'une ACP permettra donc de rendre compte de la structure des écarts à l'indépendance. Il faut donc choisir une métrique pour chacun de ces espaces.

Remarques:

- $\triangleright$  Toute structure d'ordre existant éventuellement sur les modalités de  $\Delta$  ou de  $\overline{B}$  est ignorée par l'AFC.
- ▶ Tout individu présente une modalité et une seule de chaque variable.
- ▶ Chaque modalité doit avoir été observée au moins une fois, sinon elle est supprimée.

**Objectif:** l'ACP va produire des axes orthogonaux de plus grande inertie (donc ici de plus grande dépendance).

**Données:** on considère le nuage pesant

$$
N_L = \left\{ \{x_i, f_{i\bullet}\}; i = 1, \ldots, n \right\} \text{ où } x_i = \frac{1}{f_{i\bullet}} \left[ f_{i1}, \ldots, f_{ij}, \ldots, f_{ip} \right]^\top \in \mathbb{R}^p.
$$

Ce nuage est défini par la matrice de données  $X$  et la matrice des poids  $D_{f_{i\bullet}} = \text{diag}(f_{1\bullet}, \ldots, f_{n\bullet}) \in \mathbb{R}^{n \times n}$ .

 ${\sf M}$ étrique: on choisit la métrique du  $\chi^2$  notée  $M_L$  où

$$
M_L = D_{1/f_{\bullet j}} = \text{diag}(1/f_{\bullet 1}, \ldots, f_{\bullet p}) \in \mathbb{R}^{p \times p}.
$$

 ${\sf M}$ étrique: on choisit la métrique du  $\chi^2$  notée  $M_L$  où

$$
M_L = D_{1/f_{\bullet j}} = \text{diag}(1/f_{\bullet 1}, \ldots, f_{\bullet p}) \in \mathbb{R}^{p \times p}.
$$

Pour calculer la distance entre deux profils-lignes  $x_i$  et  $x_{i'}$ , on utilise la formule suivante

$$
d_{M_L}^2(x_i,x_{i'})=\sum_{j=1}^P\frac{1}{f_{\bullet j}}\left(x_{ij}-x_{i'j}\right)^2.
$$

La métrique du  $\chi^2$  introduit l'inverse des fréquences marginales des modalités de *B* comme pondérations des écarts entre éléments de deux profils relatifs à A.

**Principe d'équivalence distributionnelle** Le choix de la métrique du *χ* <sup>2</sup> permet de garantir une certaine invariance vis-à-vis du choix des modalités de A et B.

**Condition d'invariance** Il faut proportionnalité entre les modalités avant et après regroupement.

Le terme de métrique du  $\chi^2$  vient du fait que le nuage  $\mathcal{N}_L$  a pour inertie totale la quantité mesurant l'écart à l'indépendance:

$$
I = \frac{1}{k} \sum_{i=1}^{n} \sum_{j=1}^{p} \frac{\left(k_{ij} - \frac{k_{i\bullet}k_{\bullet j}}{k}\right)^2}{\frac{k_{i\bullet}k_{\bullet j}}{k}}.
$$

Le cours sur l'ACP a été fait pour un nuage centré.

Le centre de gravité du nuage  $N_L$  est g.

#### **Notations**

 $\triangleright$   $\tilde{X}$  matrice centrée en colonne

$$
\tilde{X} = X - \mathbf{1}_n \mathbf{g}^\top = \begin{bmatrix} (x_1 - \mathbf{g})^\top \\ \vdots \\ (x_i - \mathbf{g})^\top \\ \vdots \\ (x_n - \mathbf{g})^\top \end{bmatrix}.
$$

 $\triangleright$   $\tilde{V}$  matrice d'inertie calculée en  $\tilde{X}$ 

$$
\tilde{V} = \tilde{X}^\top D_{f_{i\bullet}} \tilde{X}.
$$

 $\blacktriangleright$  V matrice d'inertie calculée en X

$$
V = X^{\top} D_{f_{i\bullet}} X.
$$

1.  $g$  est vecteur propre de  $\tilde{V}M_L$  associé à la valeur propre 0.

2.  $g$  est vecteur propre de  $VM<sub>l</sub>$  associé à la valeur propre 1.

Les autres vecteurs propres et valeurs propres de  $\tilde{V}M_L$  et  $V M_L$  sont égaux.

En pratique, en AFC, on ne centre pas  $X$ . On écarte juste le vecteur propre  $g$  de valeur propre 1.

On a potentiellement  $p - 1$  valeurs propres d'intérêt

$$
\lambda_1 \geq \lambda_2 \geq \ldots \geq \lambda_{p-1}
$$

avec vecteurs propres

 $\mu_1, \ldots, \mu_{p-1}$ .

Autres résultats issus de l'ACP

▶ On a la relation suivante pour l'inertie

$$
I=\lambda_1+\ldots+\lambda_{p-1}.
$$

- $\triangleright$  % d'inertie expliquée = % de dépendance expliquée.
- $\triangleright$  Composantes principales

$$
\mathbb{R} \supset \mathcal{C}_{\bullet k} = X D_{1/f_{\bullet j}} \mu_k, \quad k = 1, \ldots, p-1.
$$

 $\blacktriangleright$  Qualité de représentation de l'individu i sur l'axe k

$$
Co2(i,k) = \frac{C_{ik}^2}{\|x_i\|_{D_{1/f_{\bullet j}}}^2}.
$$

 $\triangleright$  Contribution de l'individu *i* à l'axe k

$$
CTR(i, k) = \frac{f_{i\bullet} C_{ik}^2}{\lambda_k}.
$$

► Les vecteurs 
$$
\frac{C_{\bullet k}}{\sqrt{\lambda_k}}
$$
 sont  $D_{f_{j_\bullet}}$  normés et orthogonaux 2 à 2.

# ACP de  $N_l$

En résumé:

- ▶ L'AFC est une ACP particulière.
- ▶ Cette ACP ne se fait pas sur les données de départ (ici le tableau de contingence) mais sur le tableau de profils-lignes.
- ▶ Cette ACP considère une métrique particulière qui permet de lier l'inertie du nuage à la statistique du  $\chi^2$  (qui mesure la dépendance entre 2 variables qualitatives).
- ▶ On récupère tous les indicateurs de l'ACP.

Questions:

- I Dans le cours de l'ACP, la notion d'individus et de variables était simple. Ici, ce n'est plus le cas lorsqu'on considère le tableau de contingence.
- Peut-on projeter les variables (ici les modalités de  $B$ ) sur le même espace que les observations (et non pas sur un "cercle des corrélations")?
- $\triangleright$  Que se passe-t-il si on considère la transposée du tableau de contingence initial?

### ACP de  $N_c$

 $\blacktriangleright$  Tableau des données: profils-colonnes

$$
Y = \begin{bmatrix} y_1^\top \\ \vdots \\ y_j^\top \\ \vdots \\ y_p^\top \end{bmatrix} \text{ avec } y_j = \begin{bmatrix} f_{1j}/f_{\bullet j} \\ \vdots \\ f_{jj}/f_{\bullet j} \\ \vdots \\ f_{nj}/f_{\bullet j} \end{bmatrix} \in \mathbb{R}^n.
$$

- **I** Matrice des poids:  $D_{f_{\bullet j}} = \text{diag}(f_{\bullet 1}, \ldots, f_{\bullet p}).$
- ► Métrique du  $\chi^2$ :  $M_C = D_{1/f_{i\bullet}} = \text{diag}(1/f_{1\bullet}, \ldots, 1/f_{n\bullet}).$
- ▶ Le centre de gravité du nuage  $N_C$  est  $h = \begin{bmatrix} f_{1\bullet}, \ldots, f_{i\bullet}, \ldots, f_{n\bullet} \end{bmatrix}^\top$ .
- $\tilde{Y} = Y \mathbf{1}_p h^{\top}$  est le tableau Y centré en colonnes.
- **In Matrice d'inertie de**  $\tilde{Y}$ **:**  $\tilde{W} = \tilde{Y}^{\top} D_{f_{\bullet}i} \tilde{Y}$ .
- In Matrice d'inertie de Y:  $W = Y^{\top} D_{f_{\bullet i}} Y$ .

### ACP de  $N_c$

- 1. h est vecteur propre trivial de valeur propre 1 pour  $WM_C$ .
- 2.  $\,h$  est vecteur propre trivial de valeur propre 0 pour  $\,\tilde{W} M_{C}.$
- 3. les autres vecteurs propres et valeurs propres sont identiques.

En pratique, on ne centre pas  $Y$ , on écarte la valeur propre 1.

On a donc  $n - 1$  valeurs propres

$$
\rho_1 \geq \rho_2 \geq \ldots \geq \rho_{n-1},
$$

de vecteurs propres

$$
\nu_1,\ldots,\nu_{n-1}.
$$

### ACP de  $N_c$

Autres résultats issus de l'ACP

 $\triangleright$  On a la relation suivante pour l'inertie

$$
J=\rho_1+\ldots+\rho_{n-1}.
$$

- $\triangleright$  % d'inertie expliquée = % de dépendance expliquée.
- $\triangleright$  Composantes principales

$$
\mathbb{R} \supset d_{\bullet k} = YD_{1/f_{i\bullet}}\nu_k, \quad k = 1,\ldots,n-1.
$$

 $\triangleright$  Qualité de représentation de l'individu j sur l'axe k

$$
Co2(j,k)=\frac{d_{jk}^2}{\|y_j\|_{D_{1/f_{i\bullet}}}^2}.
$$

 $\triangleright$  Contribution de l'individu *i* à l'axe k

$$
CTR(j, k) = \frac{f_{\bullet j} d_{jk}^2}{\nu_k}.
$$

► Les vecteurs  $\frac{d_{\bullet k}}{\sqrt{\rho_k}}$  sont  $D_{f_{\bullet j}}$  normés et orthogonaux 2 à 2.

<span id="page-32-0"></span>[Liens entre les ACP](#page-32-0)

#### Liens entre les ACP

Soit I l'inertie de  $N_c$  obtenue avec la métrique  $M_c$  et J l'inertie de  $N_l$  obtenue avec la métrique  $M_L$ . On a

$$
I=J.
$$

On a  $\lambda_k = \rho_k$  pour  $k = 1, \ldots, \min(n-1, p-1)$ . Ainsi, il y a au maximum  $r = min(n - 1, p - 1)$  valeurs propres non nulles.

On a la relation entre les vecteurs propres, pour  $k = 1, \ldots, r$ 

$$
\nu_k = \frac{1}{\sqrt{\lambda_k}} F D_{1/f_{\bullet j}} \mu_k \text{ et } \mu_k = \frac{1}{\sqrt{\lambda_k}} F^{\top} D_{1/f_{j_{\bullet}}} \nu_k
$$

On a les relations pseudo-barycentriques suivantes pour  $k = 1, \ldots, r$ 

$$
C_{ik} = \frac{1}{\sqrt{\lambda_k}} \sum_{j=1}^p \frac{f_{ij}}{f_{i\bullet}} d_{jk} \text{ et } d_{jk} = \frac{1}{\sqrt{\lambda_k}} \sum_{i=1}^n \frac{f_{ij}}{f_{\bullet j}} C_{ik}.
$$